**Finding Maximal Cliques Using MATLABDr Richard Mitchell Cybernetics Intelligence Research Group Department of Cybernetics The University of Reading, UK R.J.Mitchell@reading.ac.uk Work done during Sabbatical atNational** 

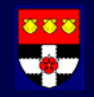

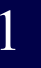

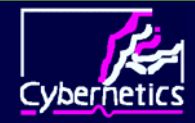

#### Abstract

- $\blacklozenge$  **Maximal Clique Problem** 
	- **well known NP complete problem**
- $\blacklozenge$  **Early good algorithm: Bron Kerbosch**
	- ◆ Backtracking + Sets to stop repeats
	- **Written in obscure Algol 60**
	- **Uses nodes with most connections**
- **What if use nodes with least connections**
- $\blacklozenge$ **Both implemented in MATLAB**
- ◆ Show hybrid of two may be best

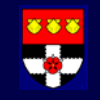

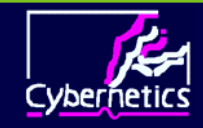

## Maximal Clique Problem

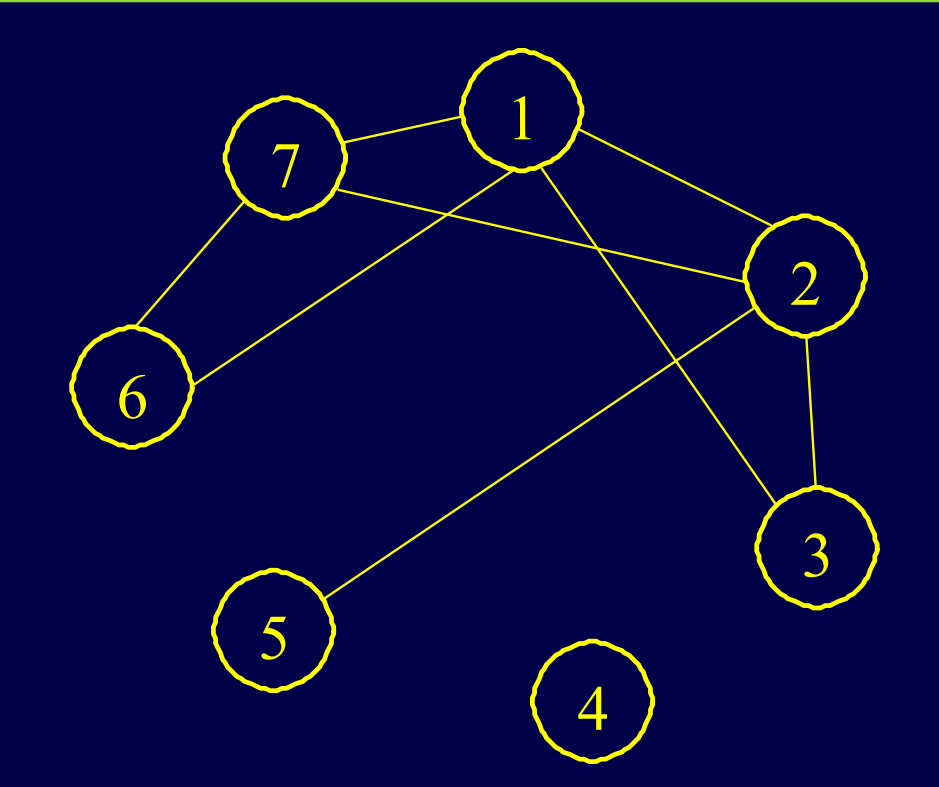

**Have nodes, some are connected Fully connected nodes are cliques**

#### **Can group 1,2,7; 1,2,3; 1,6,7 and 2,5 Seems easy, but is NP complete problem**

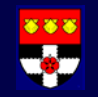

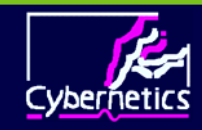

# Applications of Cliques

- $\blacklozenge$  **In Mean Tracking Cluster Algorithm**
	- **Windows move through data space**
	- **Those which overlap are merged**
	- **Find all pairs to merge**
	- ♦ **May be mutual pairs to merge**
- **Merging in async seq logic states**
	- **Combine all states mutually mergable**
- **Graph theory**
	- $\blacklozenge$ **Graph has nodes connected by edges**
	- $\blacklozenge$ **Find all fully connected sets of nodes**

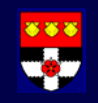

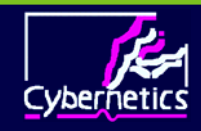

### Bron Kerbosch

- **Backtracking plus Candidates & Nots Sets and Compsub – has nodes in next clique**
- $\blacklozenge$  **Extend(Nots, Candidates, Compsub)**
	- **Find node with most connections**
	- **for number of non connections**
		- **Select node**
		- **Nots = Nots connected to node**
		- **Candidates = Candidates connected to node**
		- **If any Candidates**
		- **Extend (Nots, Candidates, Compsub+node) Else Compsub is next clique Move Node from Candidates to Nots**

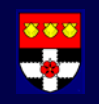

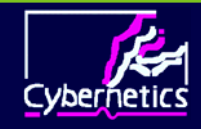

### New Algorithm

- $\blacklozenge$  **Backtrack but select node with fewest connections**
- **Process node then remove**
- **Why? NP gets worse with N**
	- ◆ So work on small problems
	- $\blacklozenge$ **Main problem becomes smaller**
- **Works ok to certain extent**
- **To stop repeat searches, have 'nots'**
- ◆ But this is list of nots rather than set

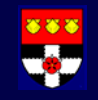

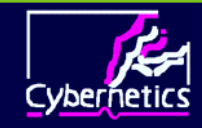

# On Implementation

- ◆ Standard backtrack on 785 pairs
- **Took 26,320 seconds in MATLAB**
- **RJM algorithm first attempt: 2.62 secs!**
- $\blacklozenge$ **Bron Kerbosch MATLAB similar**
- **Careful coding in MATLAB**
	- $\blacklozenge$ **use built in MATRIX functions**
	- $\blacklozenge$ **(less code to interpret)**
	- **Work on columns not rows**
	- **Algorithm took 0.2 secs**

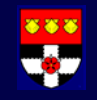

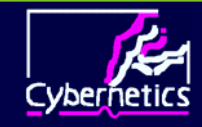

# **Testing**

- $\blacklozenge$ **ought to do algorithm O() analysis**
- **Easier, get MATLAB to do run and time it**
- **Test on graphs with**
	- **10,15,20, … 50 nodes**
	- **Each with 10%, 30%, 50%, 75%, 90% or 95% interconnected**
	- **10 nodes @30%: 14 edges, 11 cliques 40 nodes@75%: 546 edges, 1816 cliques 50 nodes@90%:1103 edges, 119778 c's**

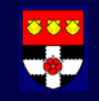

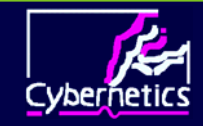

### Times for Bron Kerbosch

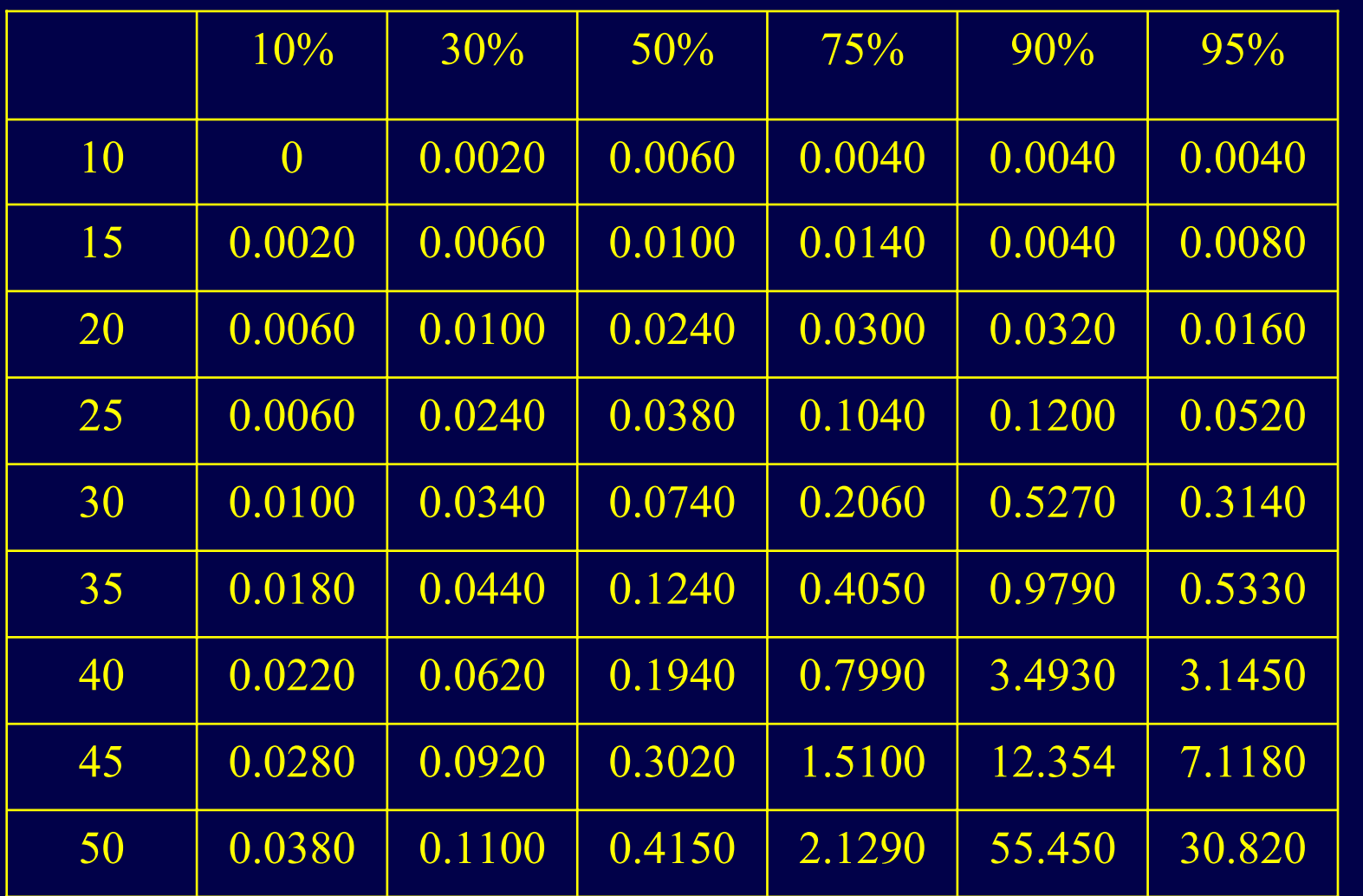

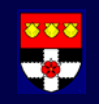

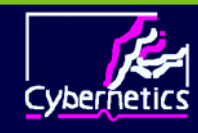

# RJM algorithm

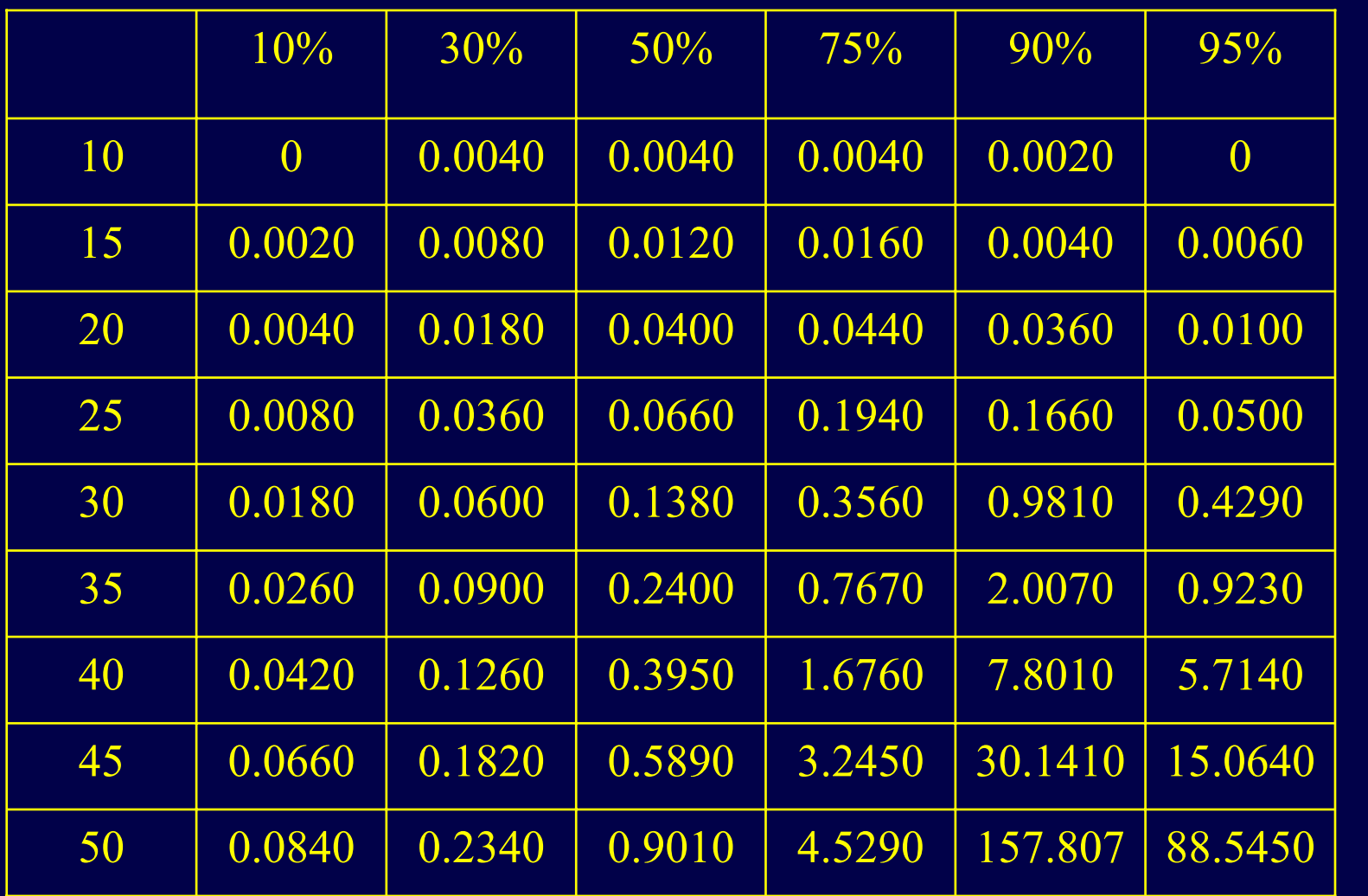

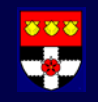

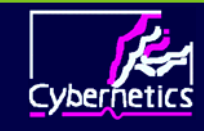

# Conclusion and Further Work

- $\blacklozenge$ **Usually Bron Kerbosch better**
- $\blacklozenge$ **For highly connected, RJM can be better**
- **RJM spends time searching 'not list'**
- **Hybrid algorithm perhaps worthwhile**
- $\blacklozenge$ **Consider better 'not list'**
- **Do formal algorithm order analysis.**

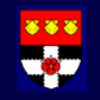

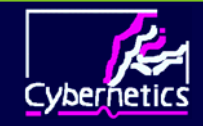